## MÉTODO DEL PRECIO DE MERCADO **Presentación**

Estima valor económico de productos y servicios del ecosistema que son vendidos y comprados en mercados.

Puede ser usado para valorar cambios en la cantidad o calidad de bien o servicio.

Usa las técnicas económicas comunes para medir los beneficios

Beneficio neto

 $\Box$ 

Exc Cdor + Exc Prod = Excedente Sociedad

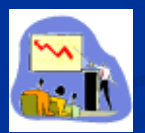

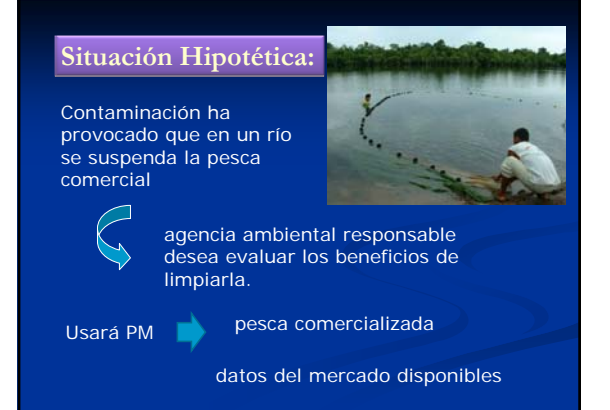

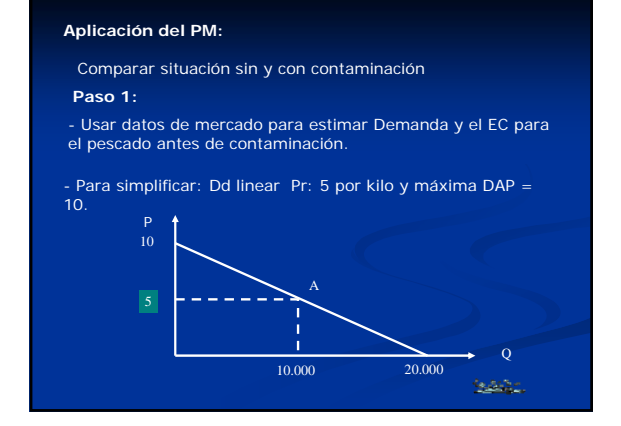

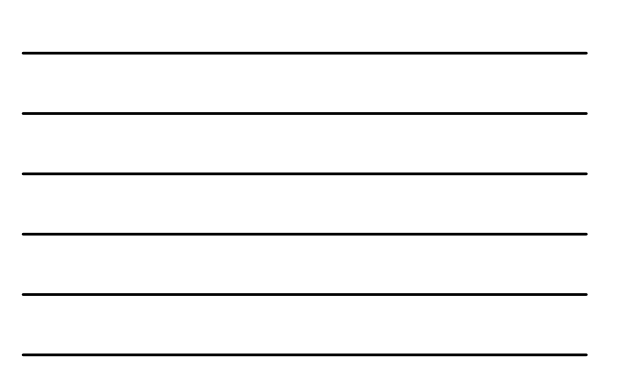

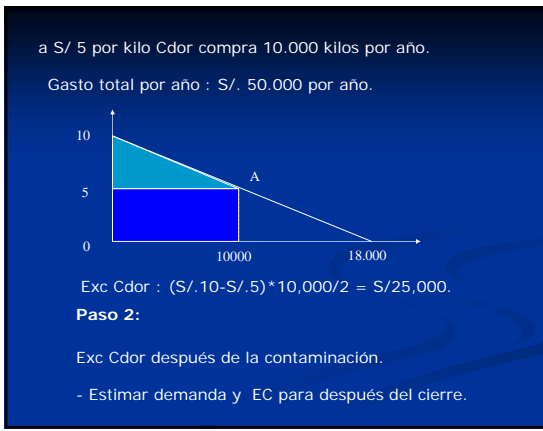

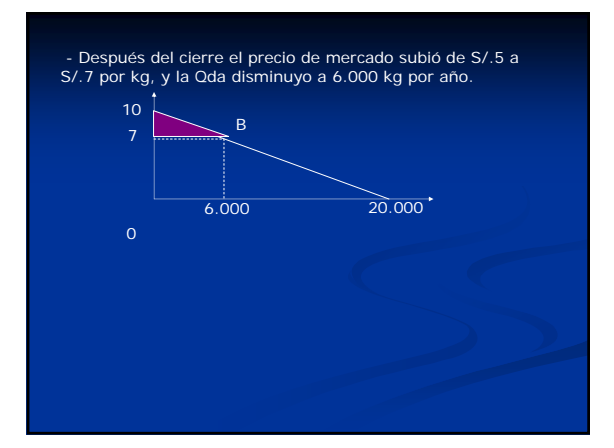

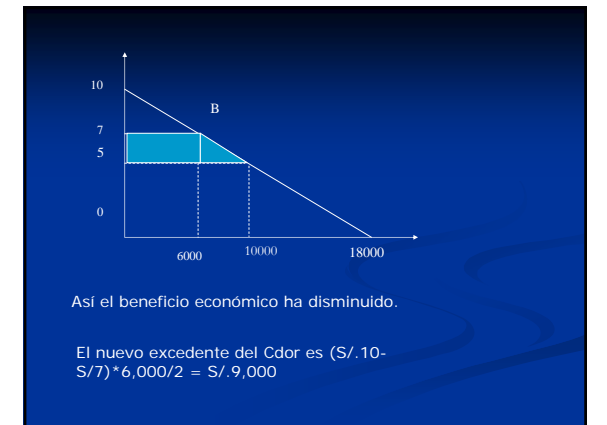

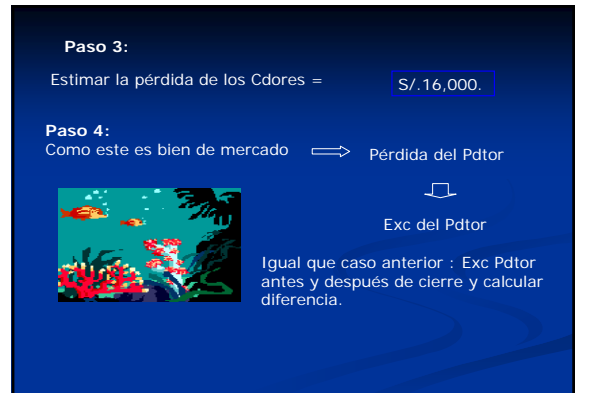

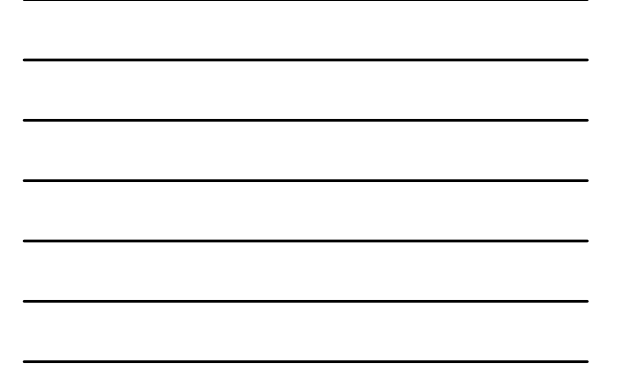

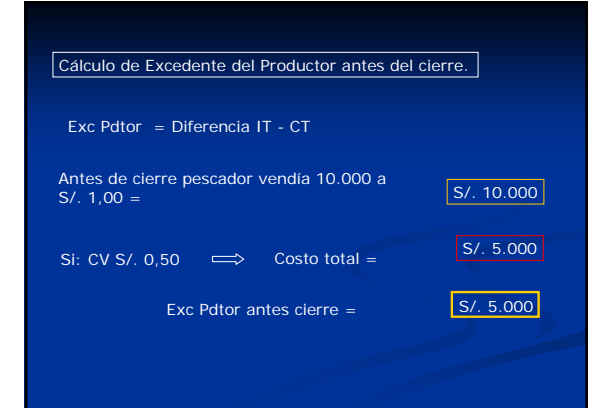

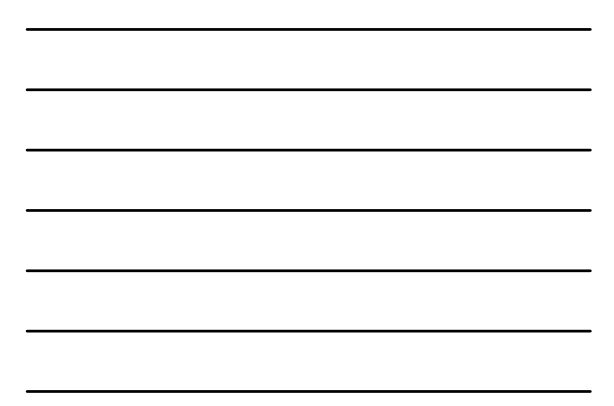

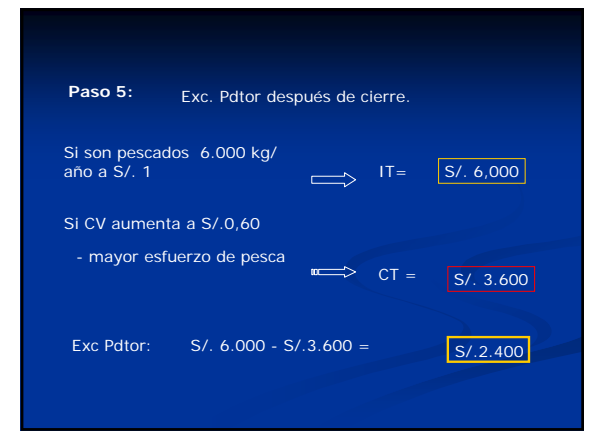

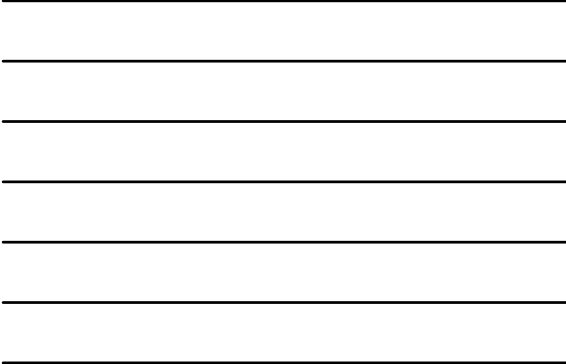

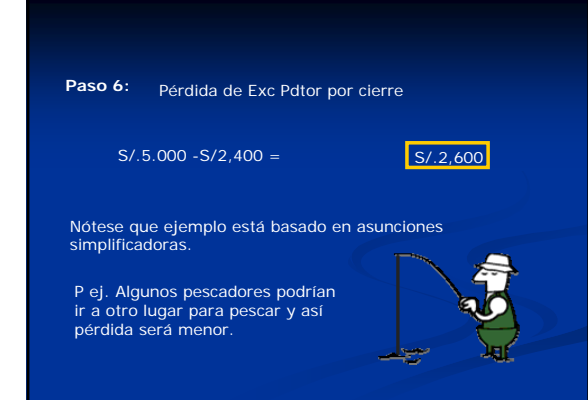

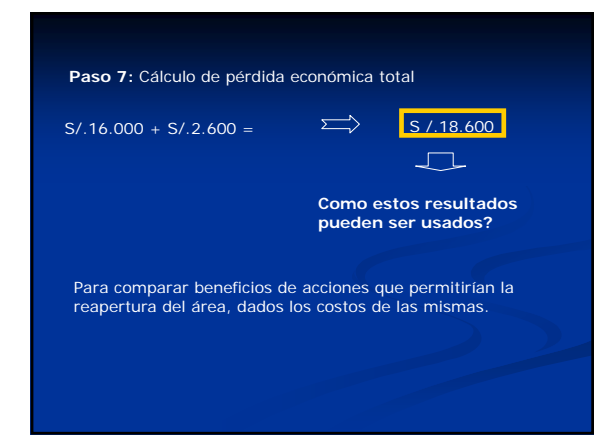

## **Ventajas del Método**

• Refleja DAP individual and Así, los valores estár<br>mediante costos y beneficios de probablemente bien<br>bienes transados en el mercado. definidos. Así, los valores están

• Precios, cantidades y costos son relativamente fáciles de obtener en mercados establecidos.

- Método usa datos observables de las preferencias del Cdor.
- Usa métodos standard, es decir, técnicas económicas aceptadas.

## **Limitaciones del método**

Datos de mercado están únicamente disponibles para número limitado de Bienes y servicios.

S

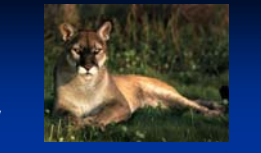

Pueden no reflejar el valor de todos los usos productivos de un recurso.

El valor económico puede no estar totalmente reflejado en las transacciones de mercado dadas las imperfecciones de este.

Variaciones de tipo estacional y otros efectos del precio deben ser considerados.

Método no puede ser fácilmente usado para medir el valor de cambios a grande escala que probablemente afecten la demanda y oferta para un bien o servicio.

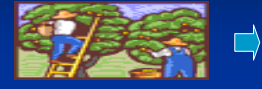

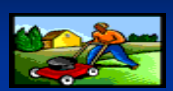

Usualmente el método no deduce los valores de otros recursos usados en forma conjunta pudiendo sobreestimar los beneficios.

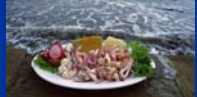

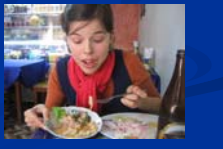